[Manual](http://files.inmanuals.com/document.php?q=Manual De Linux Basico Gratis) De Linux Basico Gratis >[>>>CLICK](http://files.inmanuals.com/document.php?q=Manual De Linux Basico Gratis) HERE<<<

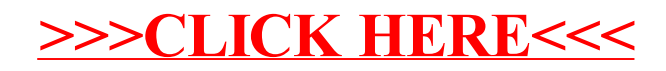